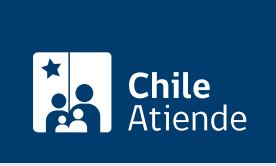

#### Información proporcionada por Subsecretaría de Transportes

# Acreditar la prestación de servicios de transporte en zonas reguladas

Última actualización: 30 diciembre, 2022

## Descripción

Permite a operadores que se adjudicaron un contrato para el transporte público en zonas reguladas, y que reciben un subsidio estatal por los servicios prestados, acreditar la entrega de esos servicios por medios electrónicos, [administrados por un operador tecnológico.](http://www.dtpr.gob.cl/Acreditacion)

Con estos antecedentes se realiza la validación de los servicios y se calculan los indicadores de cumplimiento del contrato.

Este trámite está disponible durante todo el año y debe hacerlo mensualmente a través de un operador tecnológico , quien puede hacer el trámite de forma electrónica según los procedimientos definidos.

#### **Detalles**

Este trámite tiene periodicidad mensual. Con todos los antecedentes se realiza la validación de los servicios y se procede al cálculo de los indicadores de cumplimiento de contrato establecido entre las partes.

Los procedimientos, permisos y usuarios válidos para el uso del sistema de acreditación de servicios, son entregados directamente a cada operador tecnológico.

Si bien el trámite es electrónico, solo está disponible para usuarios autorizados .

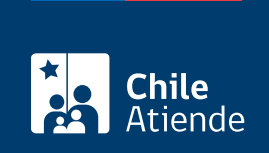

## ¿A quién está dirigido?

Dirigido a operadores de transporte con contrato vigente para algunas de las zonas reguladas definidas, quienes, por medio de un operador tecnológico, debe hacer entrega de la información que permita validar la correcta operación de sus servicios en un periodo.

### ¿Qué necesito para hacer el trámite?

Contar con los servicios de un operador tecnológico acreditado por la Subsecretaría de Transportes.

## ¿Cuál es el costo del trámite?

No tiene costo.

#### ¿Qué vigencia tiene?

El trámite tiene vigencia asociada al contrato suscrito y constará dentro de los antecedentes que aprueban el pago por los servicios prestados.

#### ¿Cómo y dónde hago el trámite?

En línea:

- El trámite se realiza mediante un sistema telemático que se instala en el cliente autorizado para su uso.
- Las instrucciones de uso se entregan directamente al cliente.

#### Link de trámite en línea:

[https://www.chileatiende.gob.cl/fichas/86708-acreditar-la-prestacion-de-servicios-de-transporte-en-zonas](https://www.chileatiende.gob.cl/fichas/86708-acreditar-la-prestacion-de-servicios-de-transporte-en-zonas-reguladas)[reguladas](https://www.chileatiende.gob.cl/fichas/86708-acreditar-la-prestacion-de-servicios-de-transporte-en-zonas-reguladas)